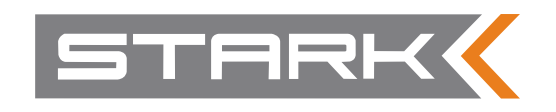

# **Инструкция по эксплуатации зарядных устройств серии ProHF**

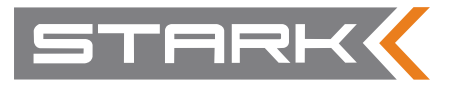

В зарядных устройствах серии Stark ProHF используется технология высокочастотного преобразования, что обеспечивает компактность, небольшой вес, надежность и стабильность выходных характеристик. Встроенный микропроцессор автоматически управляет процессом заряда батареи и сохраняет все параметры батареи в процессе ее эксплуатации. Это устройство рассчитано на профессиональное использование. Для получения наилучших результатов пользователю следует изучить и постоянно выполнять требования данной инструкции. Производитель не несет ответственности за возможные повреждения и отказы, вызванные неправильной эксплуатацией.

#### **БАТАРЕЯ**

Номинальное напряжение батареи должно соответствовать номинальному выходному напряжению ЗУ (см. номинальные значения, например 24В). В табличке на корпусе ЗУ указан правильный тип заряжаемой батареи. Проверьте, что указанный тип соответствует типу вашей батареи. В случае необходимости можно программно настроить ЗУ персонально под вашу батарею. Свяжитесь с поставщиком для выполнения этой процедуры.

### **ВВОД В ЭКСПЛУАТАЦИЮ**

Для того, чтобы обеспечить максимальную безопасность, ввод в эксплуатацию должен быть проведен в строгом соответствии с указаниями производителя ЗУ. Все работы с ЗУ должны выполняться квалифицированным обученным персоналом. Никогда не открывайте металлический корпус ЗУ, при вводе в эксплуатацию нет необходимости в доступе внутрь корпуса.

ОСТОРОЖНО! Существует риск поражения электрическим током при доступе внутрь корпуса.

После распаковки ЗУ убедитесь, что устройство не имеет видимых механических повреждений. В случае сомнений не включайте ЗУ, обратитесь к производителю или поставщику.

Предпочтительно устанавливать ЗУ в сухом помещении, где отсутствуют пары кислоты, пыль и грязь, при температуре от 0 до +40°С. При работе ЗУ вентиляционные отверстия на корпусе должны быть открыты. Перегрев ЗУ ведет к снижению выходного тока, если же имеет место продолжительный перегрев, заряд прекращается (см. раздел СПЕЦИАЛЬНЫЕ СИГНАЛЫ).

ФИКСИРОВАННАЯ УСТАНОВКА. Учитывая небольшой вес ЗУ, рекомендуем во избежание случайного падения устройства закрепить его на стене. Способ крепления см. Рис. 3.

УСТАНОВКА НА БОРТУ ТРАНСПОРТНО-ГО СРЕДСТВА. Закрепите ЗУ горизонтально в защищенной зоне вашего транспортного средства, где обеспечено хорошее рассеивание тепла, см. Рис. 4. Желательно использовать виброзащищенное крепление. Присоедините выходные провода ЗУ непосредственно к соответствующим клеммам батареи. Не используйте для присоединения ЗУ к батарее провода из состава бортовой сети вашего транспортного средства. В случае невыполнения этого требования производитель ЗУ не несет ответственности за возможные неполадки в работе ЗУ или его полный отказ. Дополнительная информация имеется в разделе ДО-ПОЛНИТЕЛЬНЫЕ ФУНКЦИИ.

## **ДЕСУЛЬФАТАЦИОННЫЙ ЗАРЯД**

Для снятия эффекта сульфатации, а также в профилактических целях для продления срока службы батареи рекомендуется периодически использовать десульфатационный заряд. Интервал применения десульфатационного заряда зависит от состояния батареи и соблюдения правил эксплуатации батареи и, как правило, составляет от 1 до 6 месяцев. Десульфатационный заряд возможен только при заряде батарей с жидким электролитом и проводится только по окончании обычного заряда. Для активизации функции десульфатационного заряда необходимо в первые 5 минут обычного заряда нажать и удерживать кнопку STOP. Через 2 секунды заряд остановится и замигает красный светотдиод, продолжайте удерживать кнопку STOP. Через 5-6 секунд начнут мигать оба светодиода, а еще через 2 секунды только зеленый светодиод. Отпустите кнопку STOP, выравнивающий заряд установлен. Для продолжения отключите и вновь подключите батарею, выравнивающий заряд будет выполнен один раз по окончании текущего цикла заряда.

## **ЭЛЕКТРОПИТАНИЕ**

Убедитесь, что параметры электропитания ЗУ соответствуют параметрам питающей сети (одна фаза, напряже-

ние, частота, мощность). Подключите ЗУ к сетевой розетке, имеющей защиту и удовлетворяющей требованиямстандартов и норм безопасности. В случае необходимости удлинить кабель сетевого питания обратитесь к поставщику ЗУ для получения правильной технической информации. Замена кабеля питания должна производиться только квалифицированным персоналом.

## **ПОДКЛЮЧЕНИЕ БАТАРЕИ**

Соблюдайте полярность: красный провод присоедините к клемме (+) батареи, а черный к клемме (-).

Неправильное присоединение не вызывает каких-либо повреждений ЗУ, но при этом не допускает начать заряд. Не применяйте удлиняющие кабели

без одобрения производителя или поставщика.

#### **ЭКСПЛУАТАЦИЯ**

Подключите провода к клеммам батареи, подключите кабель сетевого питания. В течение 2 секунд будут светиться все светодиодные индикаторы (рисунок Панель 1). Затем будет гореть только индикатор CHARGE (рисунок Панель 2). Если этого не произошло, проверьте правильность подключения сетевого питания и батареи.

ЗУ не может начать заряд батареи, если напряжение на ней менее 1 Вольта на элемент (т.е., например, менее 12 Вольт на батарее номинальным напряжением 24 Вольта). Если все функционирует правильно, ЗУ производит полный заряд и останавливается, на что указывает светящийся индикатор STOP (рисунок Панель 3).

Время заряда зависит от глубины разряда батареи, ее типа и программно установленного профиля заряда.

Для свинцово-кислотной батареи технологии гель или AGM, разряженной на 80%, процесс заряда длится 10 – 14 часов.

Для свинцово-кислотной батареи классической конструкции (с жидким электролитом) время заряда может быть сокращено до 7 – 8 часов с применением программы ускоренного заряда. Меньшее время потребуется, если батарея разряжена менее чем на 80%. Если батарея была разряжена более чем на 80%, потребуется большее время.

#### **СПЕЦИАЛЬНЫЕ СИГНАЛЫ**

Если микропроцессор определяет на-

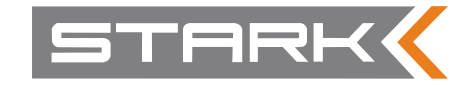

личие некоторой проблемы, он останавливает заряд и сигнализирует об этом миганием двух светодиодов (рисунок Панель 4). Возможные причины остановки заряда:

- перегрев: заряд прекращается для того, чтобы избежать повреждения ЗУ;
- дефектная батарея: характер изменения напряжения указывает на возможную неисправность батареи;
- неправильная батарея: напряжение на батарее превышает напряжение ЗУ (например, батарея с номинальным напряжением 36 Вольт подключена к ЗУ с номинальным выходным напряжением 24 Вольта).

Для того чтобы определить характер проблемы, необходимо считать данные из внутренней памяти ЗУ (см. раздел ДАННЫЕ ПАМЯТИ).

Если оба светодиода продолжают светиться спустя 2 секунды после присоединения батареи, это свидетельствует о неисправности ЗУ. В этом случае только производитель (поставщик) может определить неисправность.

#### **ПРЕРЫВАНИЕ ЗАРЯДА**

Прерывание питания по сети прерывает процесс заряда, все светодиоды гаснут (рисунок Панель 5), когда питание восстановится, заряд продолжится с того состояния, на котором был прерван. Если заряд должен быть прерван по любой другой причине, выключите ЗУ с помощью кнопки STOP и отключите батарею. Для остановки заряда нажмите и удерживайте кнопку STOP до тех пор, пока не начнет мигать светодиод STOP (рисунок Панель 6).

Для прекращения заряда в случае, если ЗУ установлено на транспортном средстве, просто отключите ЗУ от сети и используйте ваше транспортное средство. Никогда не отключайте батарею, если через нее протекает ток заряда. В результате может возникнуть искра, способная воспламенить гремучий газ, выделяемый из батареи при заряде, что приведет к взрыву. Для получения полного заряда отключайте батарею только тогда, когда микропроцессор показывает состояние STOP (рисунок Панель 3).

## **РЕЖИМ СОДЕРЖАНИЯ (HOLDING)**

Если вы оставили ЗУ с подключенной батареей после завершения заряда

на длительное время, существует возможность поддерживать 100% заряд батареи. По завершении зарядного цикла (ЗУ индицирует состояние STOP – рисунок Панель 3) начинается режим поддерживающего заряда: когда напряжение на батарее снижается до определенного минимального уровня, ЗУ включается и производит заряд небольшим током до достижения заданного максимального уровня напряжения и снова выключается. Такой режим может продолжаться неограниченно долго. Продолжительность заряда и паузы зависит только от состояния батареи. Во время заряда дисплей индицирует состояние STOP. Если ранее заряд был прерван нажатием кнопки STOP, режим содержания не работает. Мы рекомендуем не оставлять батарею подключенной к ЗУ при отключенном сетевом питании более, чем на неделю. При отключенной сети ЗУ потребляет от батареи небольшой ток, который может за большое время полностью разрядить батарею.

## **ДАННЫЕ ПАМЯТИ**

Встроенный микропроцессор способен накопить значительный объем информации в течение всего срока службы ЗУ. Эта информация может быть считана с помощью специального терминала (MULTIPROGRAMMER), присоединенного к разъему для программирования, показанному на Рис. 2.

Свяжитесь с поставщиком для приобретения соответствующего устройства. Считывание информации помогает определить характер проблемы и ее причины. Будет легче определить причину неправильного функционирования ЗУ или батареи. Также возможно определить, не вызвана ли данная проблема неправильной эксплуатацией ЗУ. Внимательно изучите инструкцию по эксплуатации.

#### **ДОПОЛНИТЕЛЬНЫЕ ФУНКЦИИ**

Этот раздел содержит указания для случая, когда ЗУ установлено на борту транспортного средства (ТС).

При установке ЗУ на борту ТС его светодиодные индикаторы могут быть не видны. Имеется возможность дополнить ЗУ внешним дисплеем (VISLED), чтобы разместить индикацию в видимой области. Свяжитесь с вашим поставщиком для приобретения внеш-

него дисплея и подключите его к разъему, показанному на Рис. 1.

Зарядное устройство ProHF имеет две группы дополнительных контактов, которые можно подключить к бортовой сети вашего ТС для выполнения следующих функций (макс.ток 4А):

- наличие сетевого питания; контакты нормально замкнуты, они размыкаются тогда, когда на ЗУ подано сетевое питание и происходит заряд батареи. Эта функция запрещает движение ТС во время заряда батареи (контакты 1 и 7 дополнительного разъема, показанного на Рис. 1.).
- разряженная батарея; контакты нормально замкнуты, они размыкаются тогда, когда напряжение на батарее уменьшается ниже программно установленного значения. Эта функция останавливает ТС, если батарея потеряла более 80% запасенной энергии (контакты 3 и 5 дополнительного разъема, показанного на Рис. 1.

Когда ЗУ определяет, что батарея разряжена, включается светодиод BLOCK, имеющийся только на внешнем дисплее VISLED, при этом ТС останавливается.

Для снятия блокировки необходимо провести полный заряд батареи.

ЗУ информирует пользователя, когда требуется проведение обслуживания. В этом случае два светодиода мигают попеременно (см. рисунок Панель 7). Свяжитесь с поставщиком ЗУ.

#### **ОБЩИЕ РЕКОМЕНДАЦИИ**

Не допускайте глубокого разряда батареи (максималь но – 80%), тогда она прослужит дольше.

Защищайте клеммы батареи от окисления.

Помещение, где производится заряд батареи, должно хорошо вентилироваться.

#### **ОБСЛУЖИВАНИЕ**

Вентиляционные отверстия ЗУ должны оставаться открытыми и чистыми. Для очистки наружных поверхностей ЗУ используйте мягкие салфетки. Применяйте только оригинальные запасные части. При обнаружении неисправностей обращайтесь к Вашему поставщику.

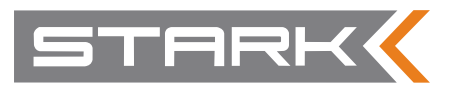

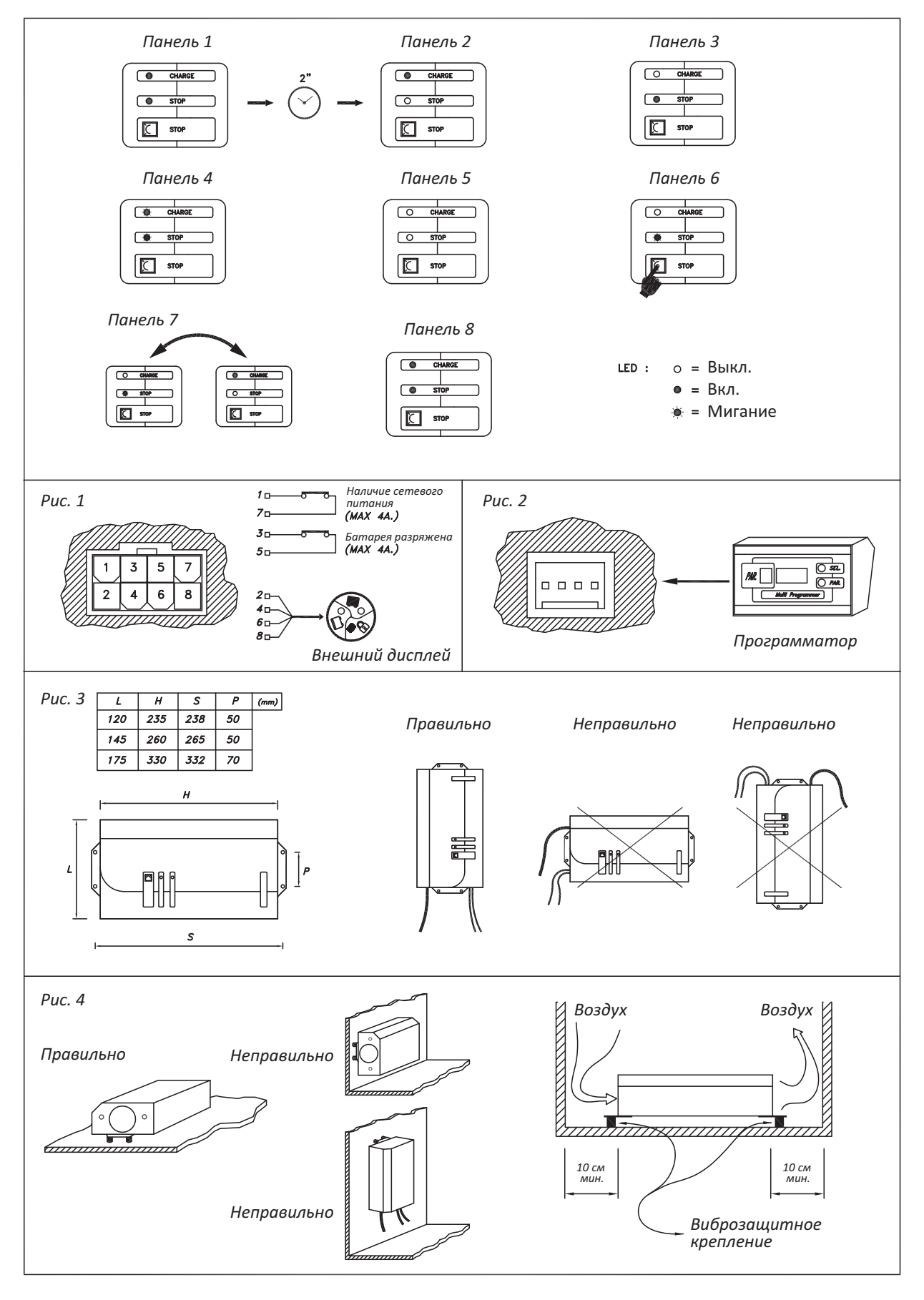

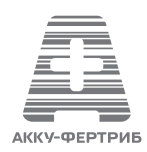

**Москва: т/ф.:495/228 1313, 748 9382, 223 4581 Владивосток: т/ф.:423/246 5503; 246 5515 Екатеринбург: т/ф.:343/317 2100 Казань: т:843/518 7705 Красноярск: т/ф.:391/254 4633; 290 6350 Н.Новгород: т/ф.:831/211 3332; 202 0375 Новосибирск: т/ф.:383/344 8241; 314 4799**  Оренбург т/ф.:3532/37 0142 Ростов-на-Дону: т/ф.:863/201 1235/36; 236 6865 Самара: т/ф.:846/302 0819; 222 0841 **Санкт-Петербург: т/ф.:812/327 2065**

**www.akku-vertrieb.ru**